Dell Pc [Checkup](http://doc2015.inmanuals.com/goto.php?q=Dell Pc Checkup Error Codes) Error Codes >[>>>CLICK](http://doc2015.inmanuals.com/goto.php?q=Dell Pc Checkup Error Codes) HERE<<<

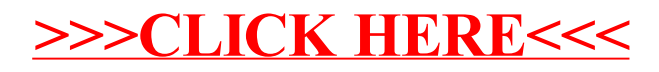